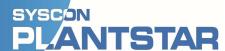

SYSCON International, Inc. 1108 High Street South Bend, Indiana 46601

www.syscon-intl.com PH: 574-232-3900

Document: Connecting DCMs to machine in parallel. 07/14/2021

In order to connect DCMs to machines in parallel for testing purposes:

Do NOT simply jumper the digital inputs from DCM 'A' to DCM 'B' as this will not work.

You will need:

Additional Relay (1 per machine digital input)

Additional DCM

Additional Wiring for 2<sup>nd</sup> relay

With the 2<sup>nd</sup> relay, jumper machine side terminals from original relay to the additional relay:

Terminal 1 (Machine wire 1) on original to terminal 1 on additional relay

Terminal 2 (Machine wire 2) on original to terminal 2 on additional relay

Then, from the 2<sup>nd</sup> relay output side to the input on DCM 'B'.

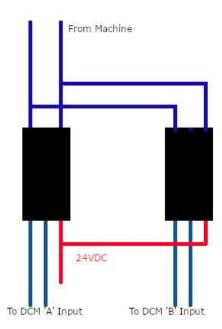

This can also be accomplished by running jumpers from the digital input terminals on DCM 'A' to the 2<sup>nd</sup> relay inputs, connecting relay 2 to 24 V at terminal 3 (inside the 2<sup>nd</sup> DCM there is a 24V power supply) and then connecting relay 2 outputs to the digital input on DCM 'B'.

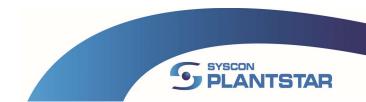